# **max()**

This function returns the **highest value** in a given **number list**.

#### **Syntax**

max(numberList) #Output: Number

### Examples

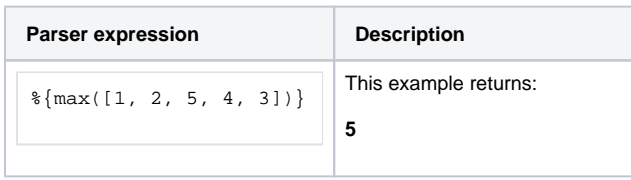

#### Additional information

Parameters used in this function

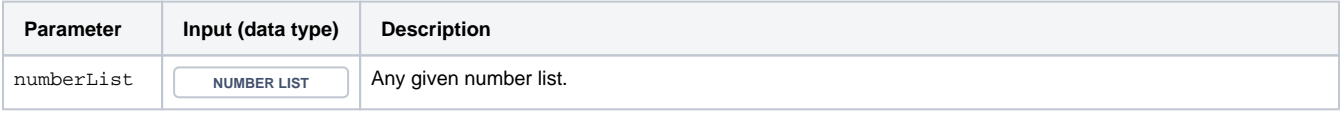

## **Output**

This function returns a NUMBER

Check out [max\(numbers\)](https://apps.decadis.net/pages/viewpage.action?pageId=38569621) to compare two numeric values.

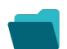

Use cases and examples

**Use case**

No content found.